## **INDICADORES DE CALIDAD DE GESTION COMERCIAL**

 **RECLAMOS**

**SOLICITUDES**

**CONSULTAS**

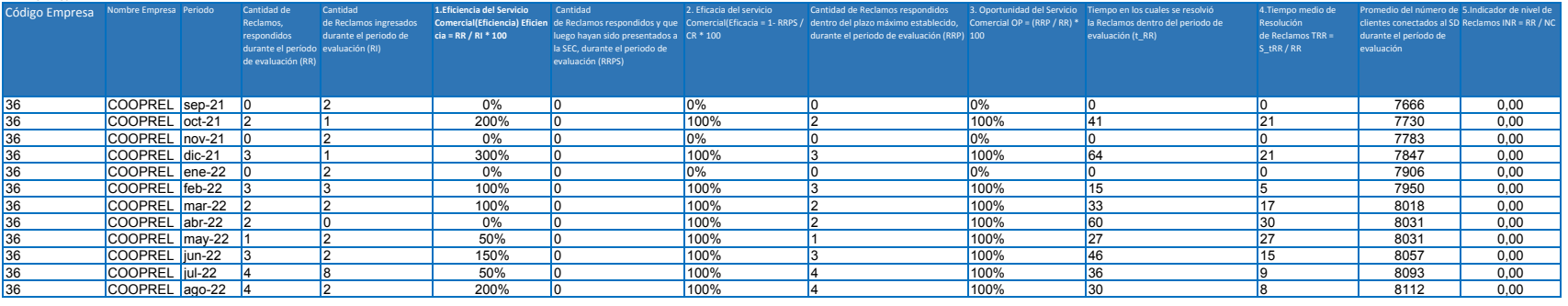

## **INDICADORES DE CALIDAD DE GESTION COMERCIAL**

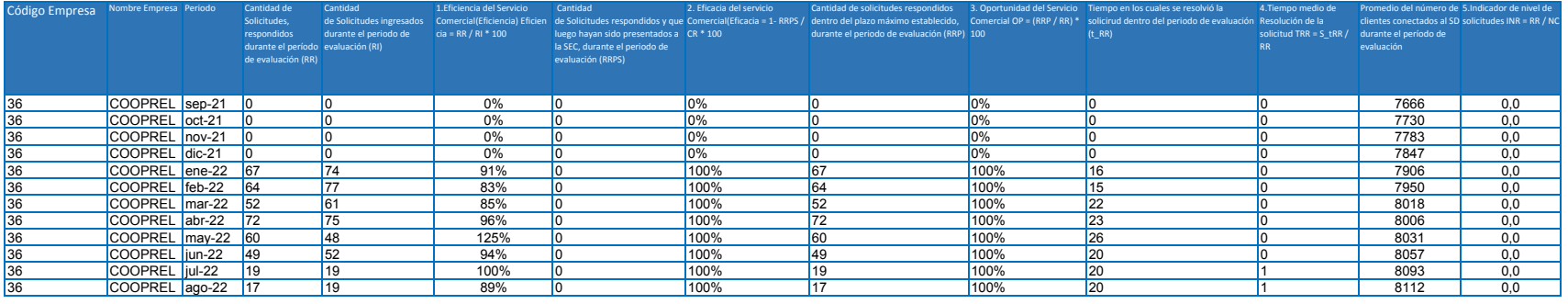

## **INDICADORES DE CALIDAD DE GESTION COMERCIAL**

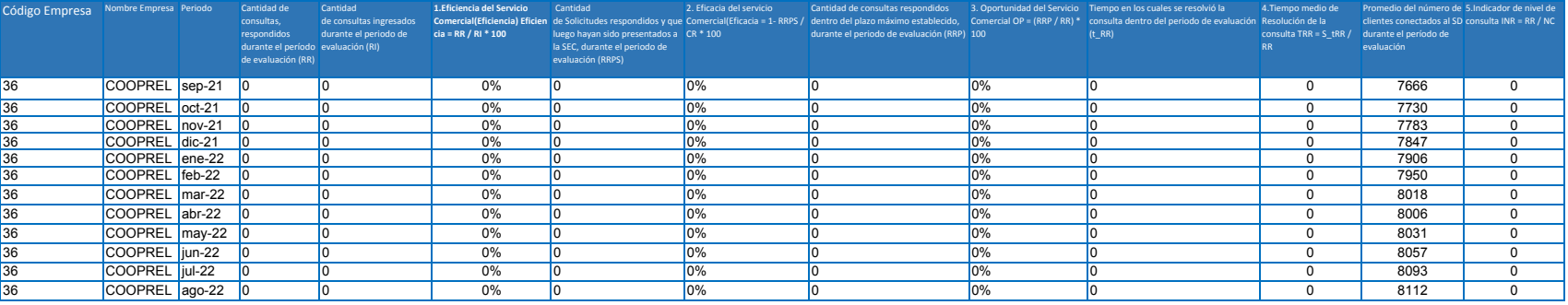

## **INDICADORES DE CALIDAD DE GESTION COMERCIAL**

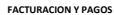

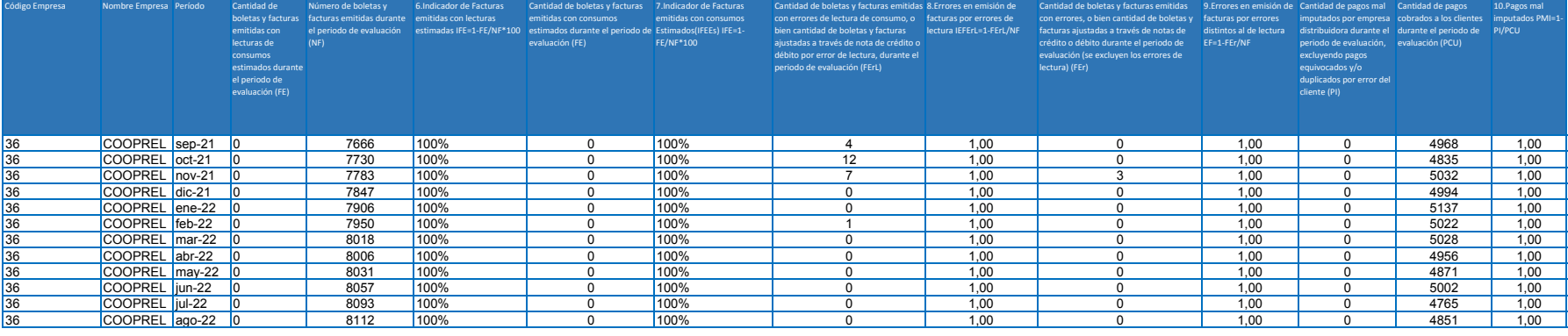